**ПЕРВОМАЙСЬКИЙ ІНДУСТРІАЛЬНО-ПЕДАГОГІЧНИЙ ФАХОВИЙ КОЛЕДЖ**

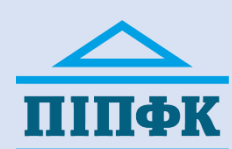

**Розглянуто і схвалено**  на засіданні циклової комісії професійної освіти, **протокол № 1 від 30.08.2023**

# **ВИКОРИСТАННЯ ДОДАТКІВ GOOGLE У ПРОФЕСІЙНІЙ ДІЯЛЬНОСТІ МАЙСТРА ВИРОБНИЧОГО НАВЧАННЯ**

## **Силабус навчальної дисципліни**

## **ОПИС НАВЧАЛЬНОЇ ДИСЦИПЛІНИ**

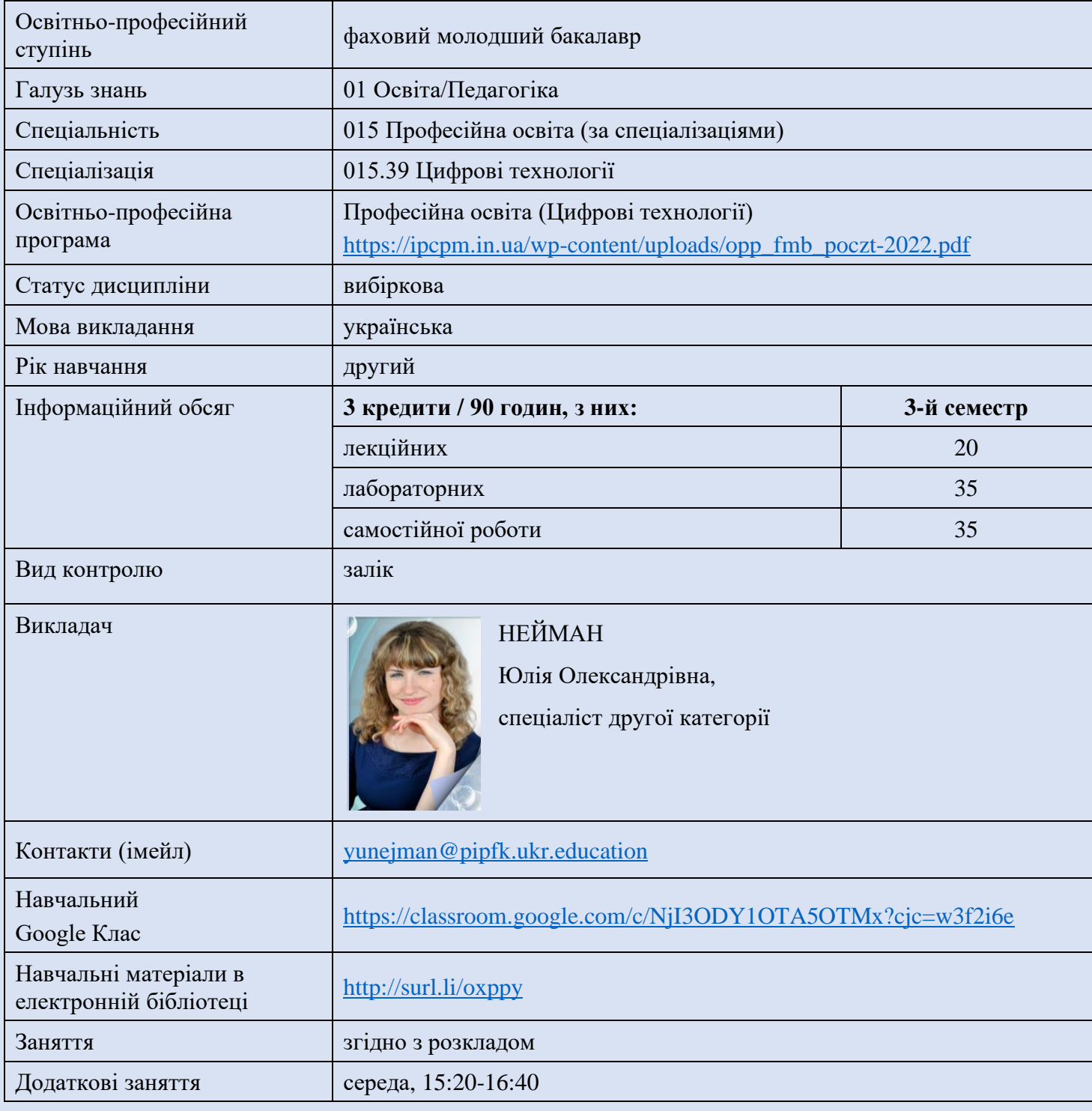

#### **ПРЕДМЕТ** вивчення дисципліни:

технології, методи і засоби автоматизованої обробки інформації та сучасні інформаційно-комунікаційні технології, необідні для виконання завдань майбутньої професійної діяльності майстра виробничого навчання.

#### **МЕТА** викладання дисципліни:

сприяння розвитку цифрової компетентності здобувачів освіти – майбутніх майстрів виробничого навчання – через удосконалення й набуття умінь та навичок впевненого, критичного та відповідального використання цифрових освітніх технологій.

#### **ЗАВДАННЯ** дисципліни:

- − вивчення засобів пакету Google Workspace for Education та можливостей його застосування в освітньому процесі закладу З(ПТ)О;
- − оволодіння технологіями і методами роботи з додатками Google в освітньому процесі;
- − розвиток вміння критично оцінювати та здійснювати усвідомлений вибір цифрових технологій у професійній діяльності.

**ПРЕРЕКВІЗИТИ:** знання та вміння, отримані при вивченні предметів «Інформатика» (шкільний курс), «Комп'ютерні мережі», «Технології обробки інформації» (при здобутті робітничої професії «Оператор з обробки інформації та програмного забезпечення»).

### **КОМПЕТЕНТНОСТІ**, які мають бути сформовані:

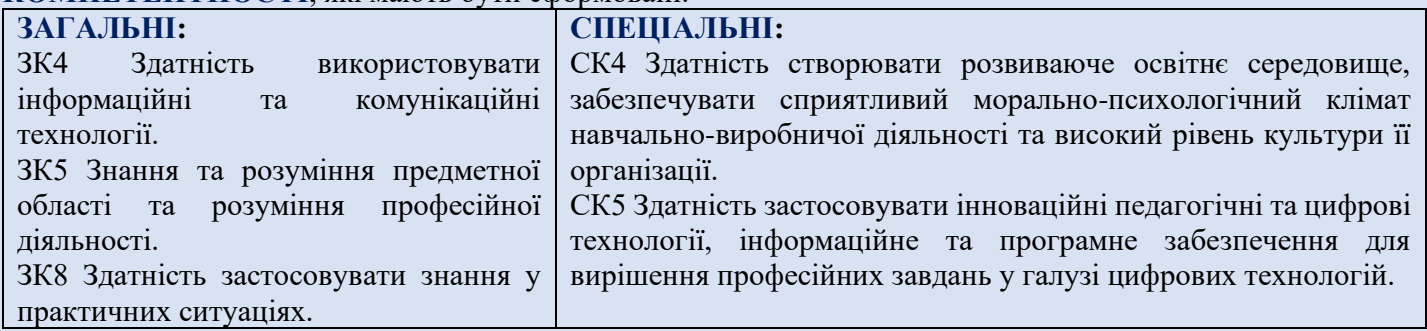

### **ПРОГРАМНІ РЕЗУЛЬТАТИ НАВЧАННЯ:**

РН5 Використовувати сучасні інформаційно-комунікаційні технології для пошуку обробки та аналізу інформації.

РН18 Здійснювати освітній процес з використанням технологій дистанційного навчання.

### **ПОЛІТИКА КУРСУ**

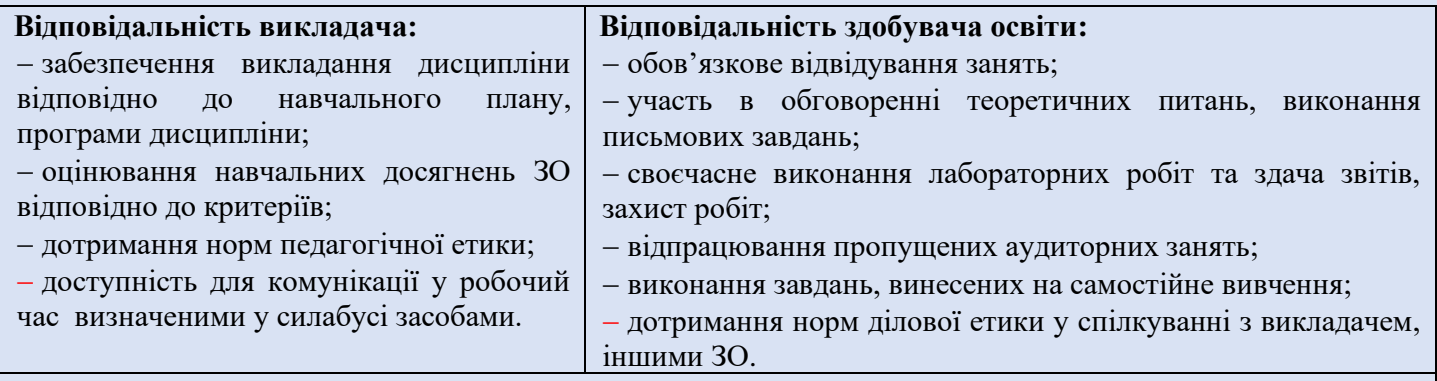

#### **ПЛАГІАТ, АКАДЕМІЧНА ДОБРОЧЕСНІСТЬ**

#### Дотримання вимог **Положення про академічну доброчесність у ПІПФКу:**

<https://ipcpm.in.ua/wp-content/uploads/3.1.3-pipfk-pro-akademichnu-dobrochesnist.pdf>

### **ІНСТРУМЕНТИ, ОБЛАДНАННЯ ТА ПРОГРАМНЕ ЗАБЕЗПЕЧЕННЯ**

### **Для організації дистанційного навчання:**

персональний комп'ютер або смартфон / планшет;

набір інструментів та сервісів на базі хмарних технологій Google Workspace for Education;

додатки Google Клас, Google Meet.

## **Для виконання лабораторних робіт, індивідуального завдання:**

персональний комп'ютер;

операційна система Windows; додатки Google.

## **ТЕМАТИЧНИЙ ПЛАН**

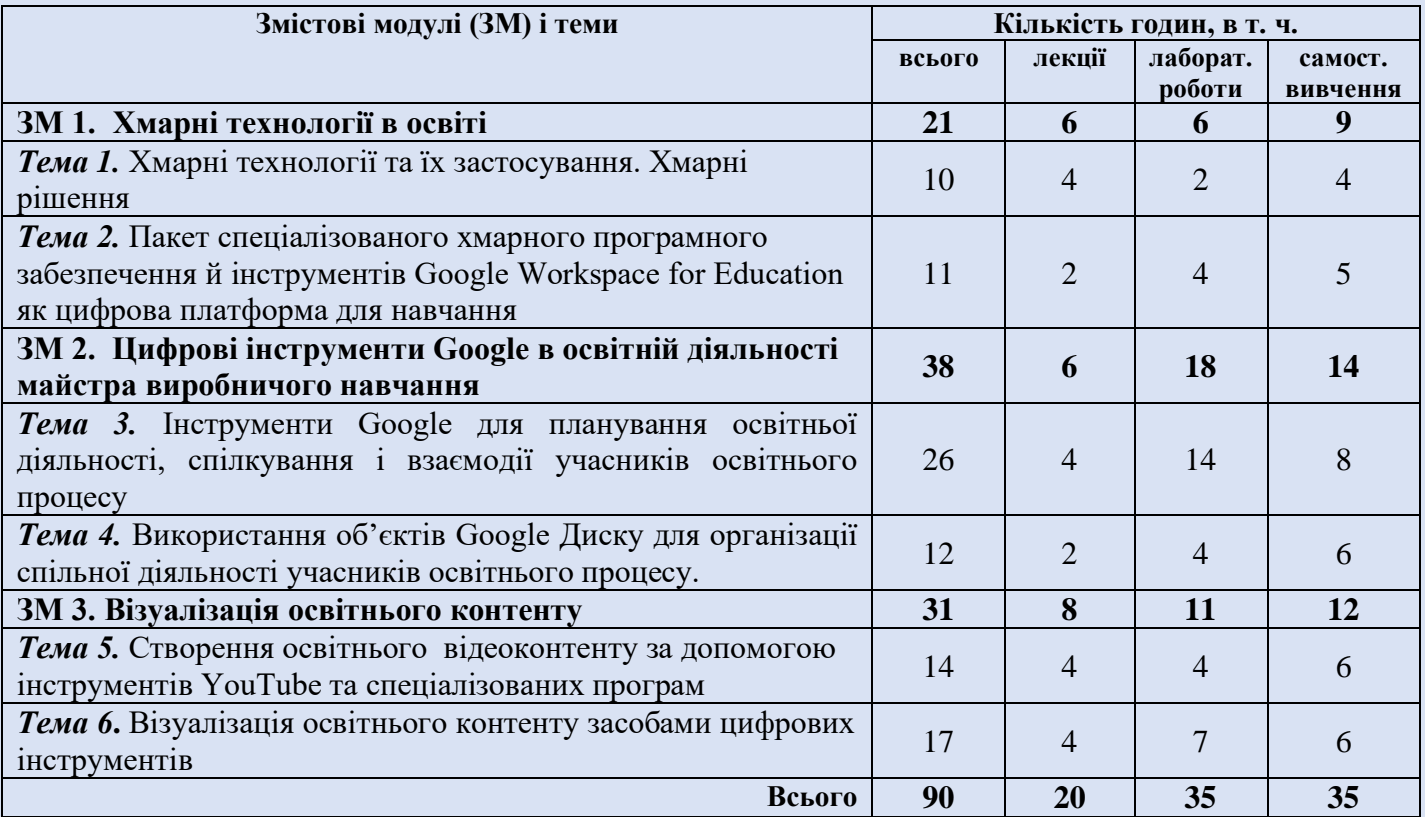

## **ЗАСОБИ ТА ФОРМИ КОНТРОЛЮ**

**Оцінювання навчальної діяльності** здійснюється шляхом поточного контролю, тематичних та семестрових атестацій.

**Поточне оцінювання** проводиться у формі фронтального та індивідуального опитування, тестування, перевірки конспектів та завдань для самостійної роботи, виконання лабораторних робіт та їх захисту. Передбачено **3 тематичні атестації** відповідно до змістових модулів програми.

**Підсумковий (семестровий) контроль** — залік, оцінка за який визначається як середня зважена за результатами тематичних атестацій, отриманих здобувачем освіти під час вивчення дисципліни.

## **КРИТЕРІЇ ОЦІНЮВАННЯ**

Оцінювання результатів навчальної діяльності здобувачів освіти здійснюється за 4-бальною шкалою.

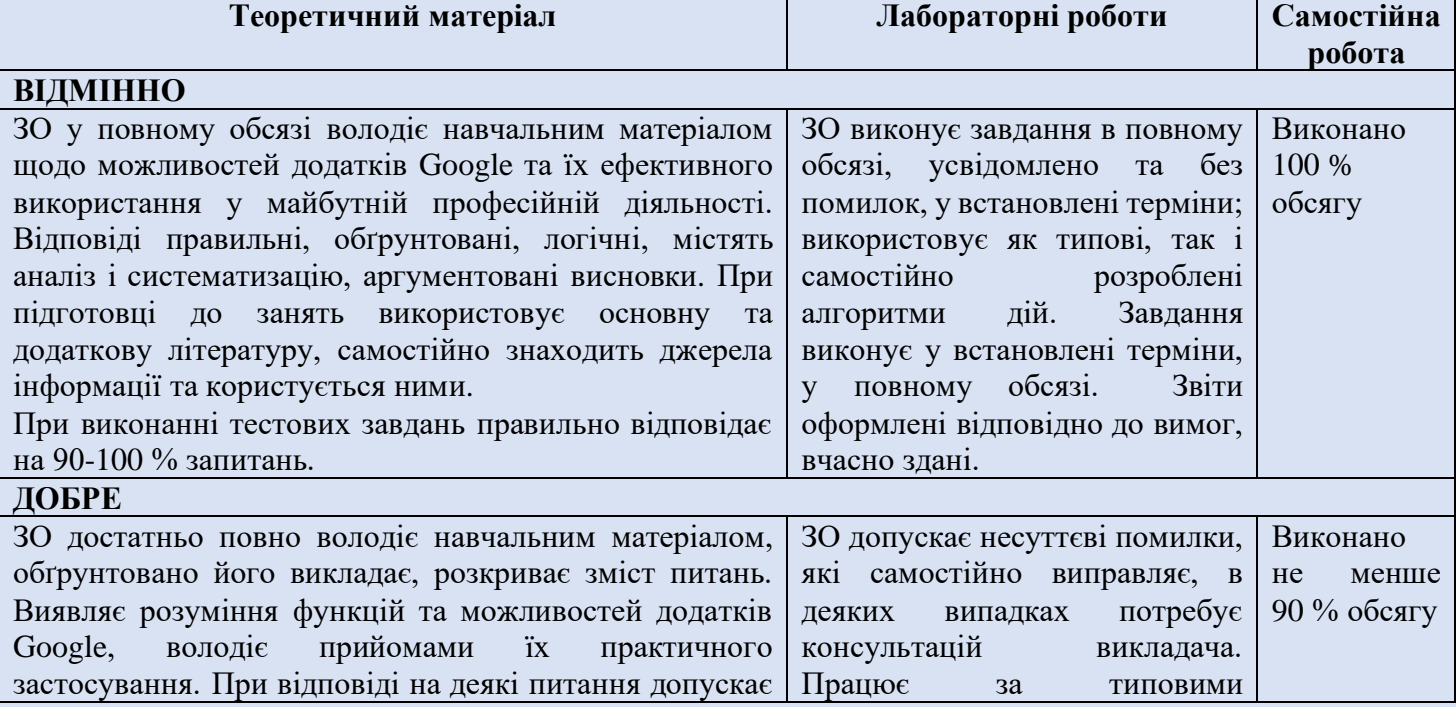

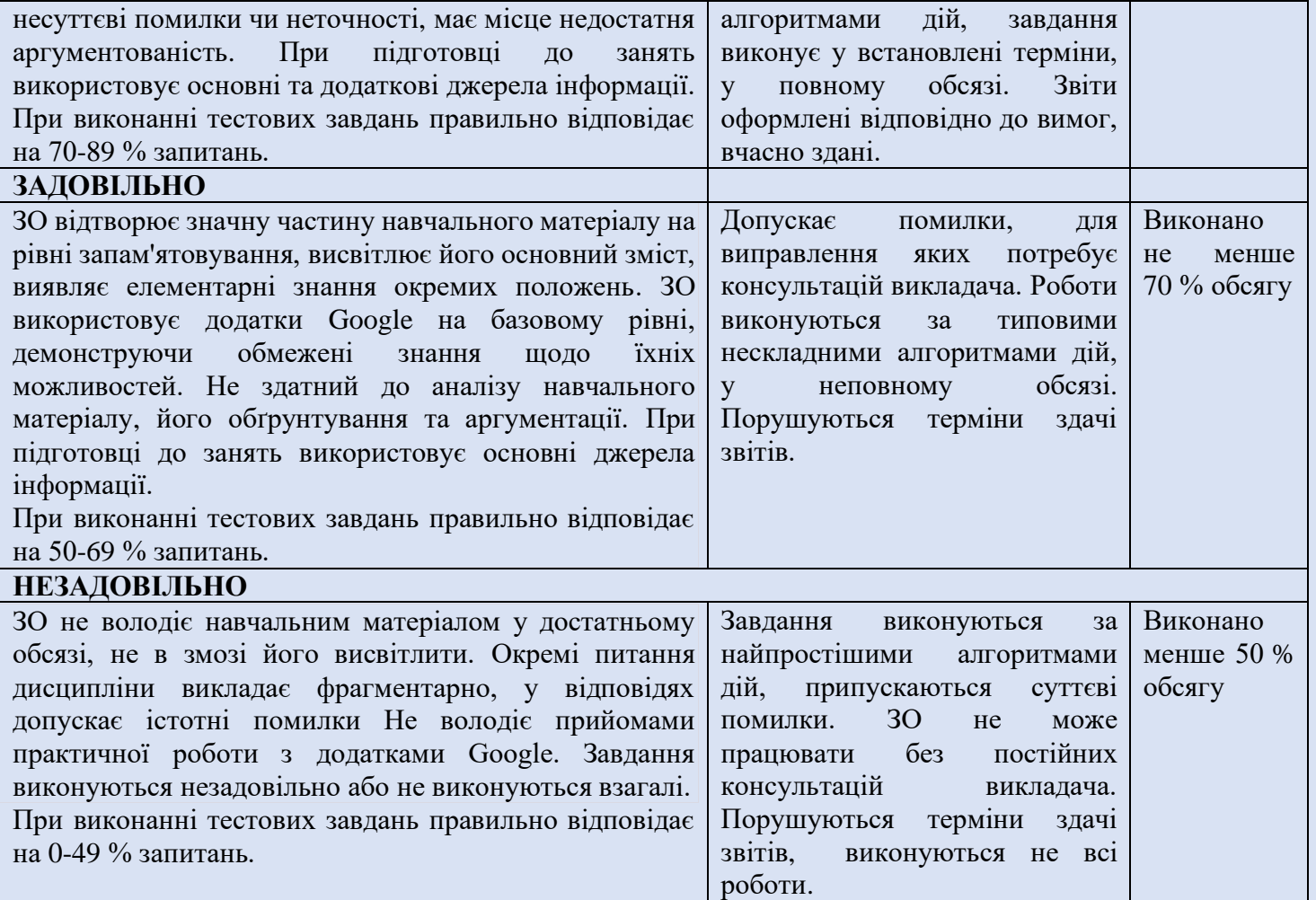

#### **РЕКОМЕНДОВАНІ ДЖЕРЕЛА**

### **ЛІТЕРАТУРА**

#### **Основна**

1. Войтович Н.В., Найдьонова А.В. Використання хмарних технологій Google та сервісів web 2.0 в освітньому процесі: метод. рекоменд. Дніпро : ДПТНЗ «Дніпровський центр ПТОТС», 2017. 113 с.

2. Лимарь Ю. В. Лабораторний практикум по хмарних технологіях та сервісах Google. Голов'ятинськ, 2017. 3. Литвинова С.Г., Спірін О.М., Анікіна Л.П. Хмарні сервіси Office 365: навчальний посібник, Київ: Компринт, 2015.

4. Толстікова І. В. Застосування сучасних комп'ютерних технологій у професійній діяльності викладачів закладів професійної (професійно-технічної) освіти. Одеса, 2020. 39 с.

#### **Додаткова**

1. Баженов В. А. та ін. Інформатика. Комп'ютерна техніка. Комп'ютерні технології : Підручник. Київ : Каравела, 2016. 592 с.

2. Григор'єва Н. Г. Методичний посібник на тему «Використання додатків Google: електронна пошта Gmail та хмарне сховище даних Google Drive». Дніпро, 2019.

3. Даценко А. С. Винаходи та корисні моделі в роботі майстра виробничого навчання ПНЗ. Нормативноправова база / А. С. Даценко, І. С. Ревяков. // Профтехосвіта. 2013. № 6. С. 31–34.

4. Хміль Н.А. формування у майбутніх учителів навичок використання хмарного сервісу google календар у професійній діяльності.

### **ІНТЕРНЕТ-РЕСУРСИ**

1. Букач А. В. Сервіси Google у професійній діяльності педагогічного працівника. URL : <http://surl.li/oynya>

2. Відеоматеріали щодо використання Google в освітньому середовищі. URL :<http://surl.li/oynye>

3. Детальний опис користування сервісом LearningApps.org. URL : [https://internet](https://internet-servisi.blogspot.com/p/learning-apps.html)[servisi.blogspot.com/p/learning-apps.html](https://internet-servisi.blogspot.com/p/learning-apps.html)

4. Інформатика навчально-методичний комплекс URL : <http://surl.li/oynxy>

5. О'Рейлі Тім. Web 2.0 українською / Пер. з англ. Валерія Семенюка: URL :<http://surl.li/oynyj>

6. Посібник зі спеціальних можливостей для користувачів Google Workspace. URL :<http://surl.li/kzgaa>

7. Сервіси Google у професійній діяльності вчителя. URL :<https://cutt.ly/ZVSmihS>

8. Хмарні технології в освіті. URL : <http://surl.li/fsms>